## **Fiches méthodes, compétences et programme**

- Enseignements - Pôle Sciences - Sciences Physiques -

Date de mise en ligne : jeudi 9 mars 2017

**Copyright © Collège Georges Brassens - Décines - Tous droits réservés**

N'oublier pas que vous pouvez à tout moment prouver que vous êtes compétents en faisant des travaux diverses et variés (Fiches de révision, exercices, exposés, vidéos d'expériences, enregistrements de votre cours.....) et me les envoyer à **professeurperciot chez outlook.fr**

Vous trouverez ci-dessous :

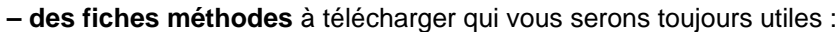

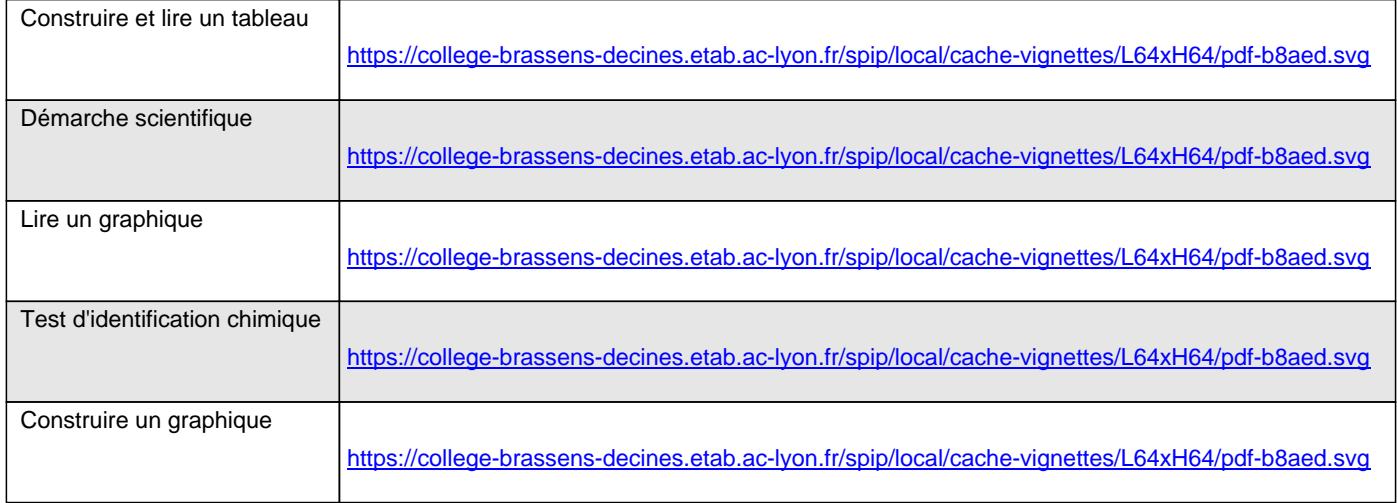

## **– la grille de compétences** [en Sciences Physiques](https://college-brassens-decines.etab.ac-lyon.fr/spip/IMG/pdf/fiche_methode_tracer_un_graphique.pdf)

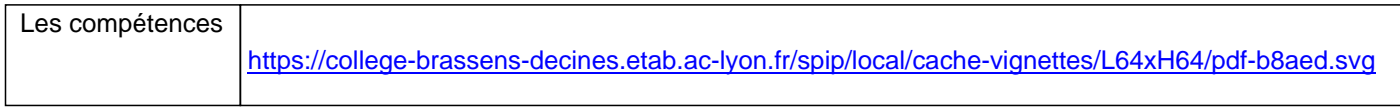

## **– les programmes en sciences physiques** [du Collège Georges Brassens](https://college-brassens-decines.etab.ac-lyon.fr/spip/IMG/pdf/competence_en_sciences.pdf)

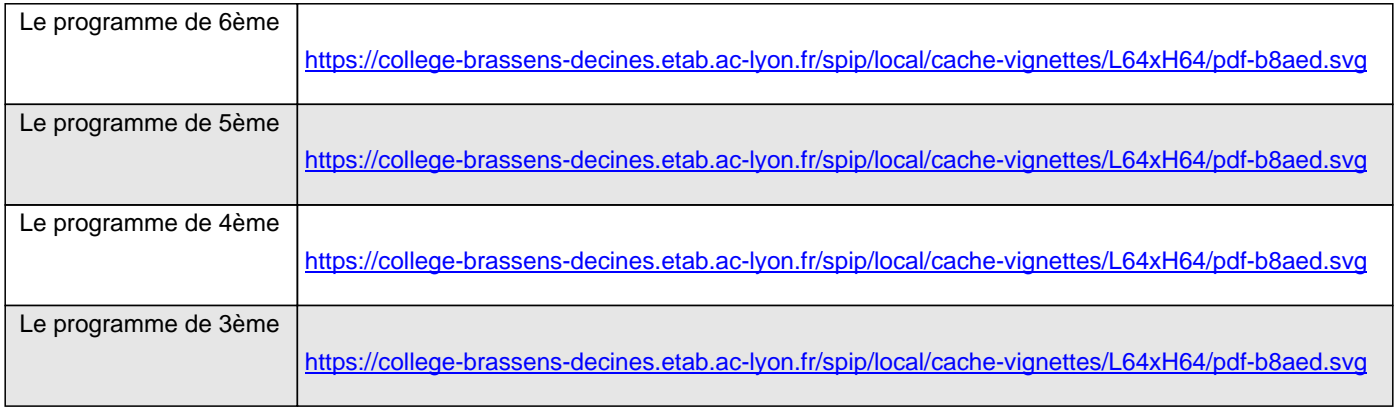